打印缺陷指南 页数 1 / 2

## 打印缺陷指南

使用"质量菜单"中的设置来调整打印输出的质量。为解决重复的打印质量缺陷,您可能需要更换部件或耗材。

## "质量"菜单

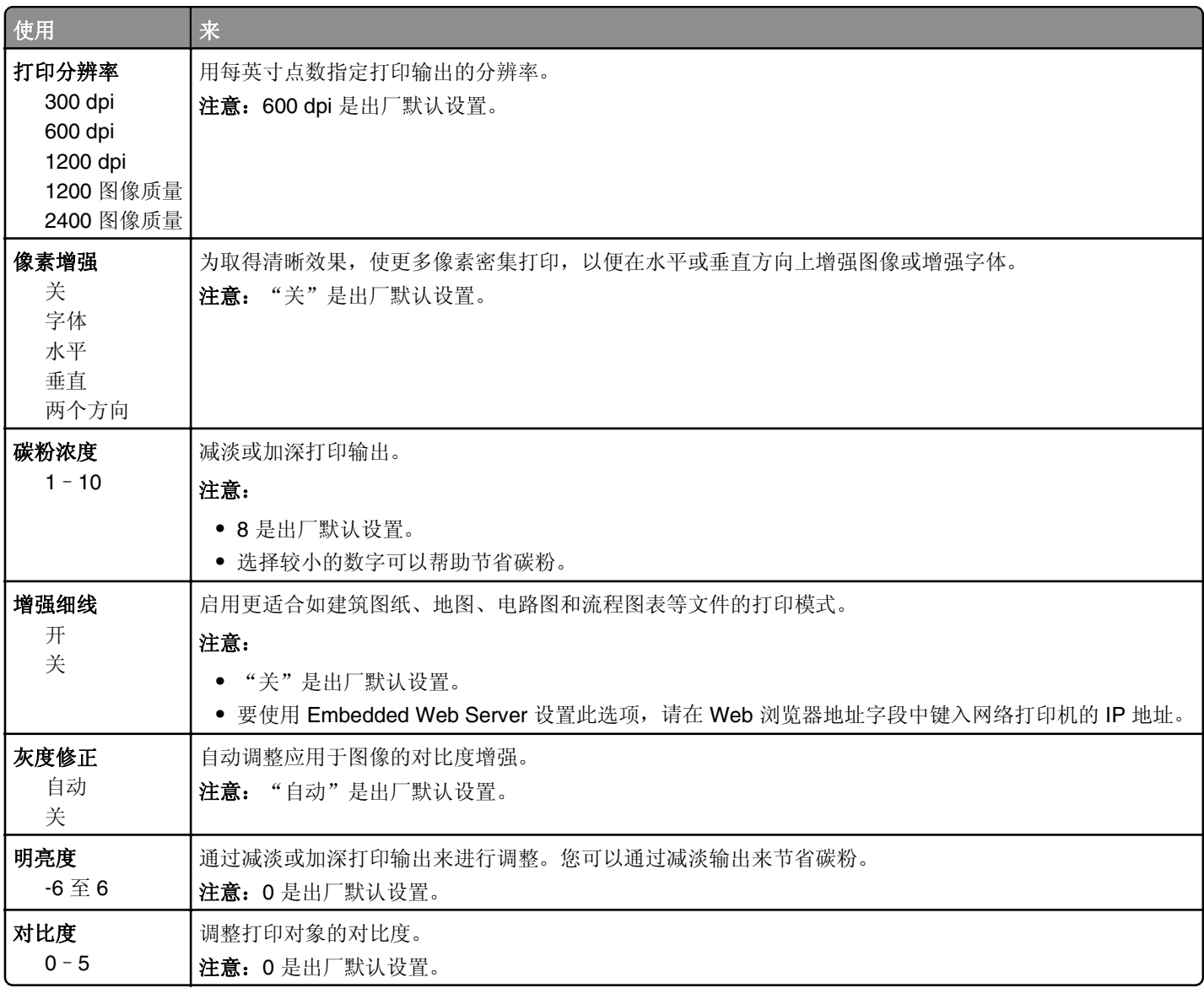

## 识别需要更换的耗材或部件

将打印作业上的一组重复缺陷与其中一条垂直线上的标记相比较。与打印作业上的缺陷最匹配的线条指出哪个特定部 件造成此缺陷。

注意:成像部件是客户可更换的部件。如果定影器需要更换,请在 **[http://support.lexmark.com](http://support.lexmark.com/)** 上联系客户支持或 您的服务代表。

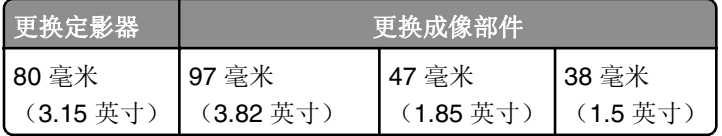

## 打印缺陷指南 页数 2 / 2

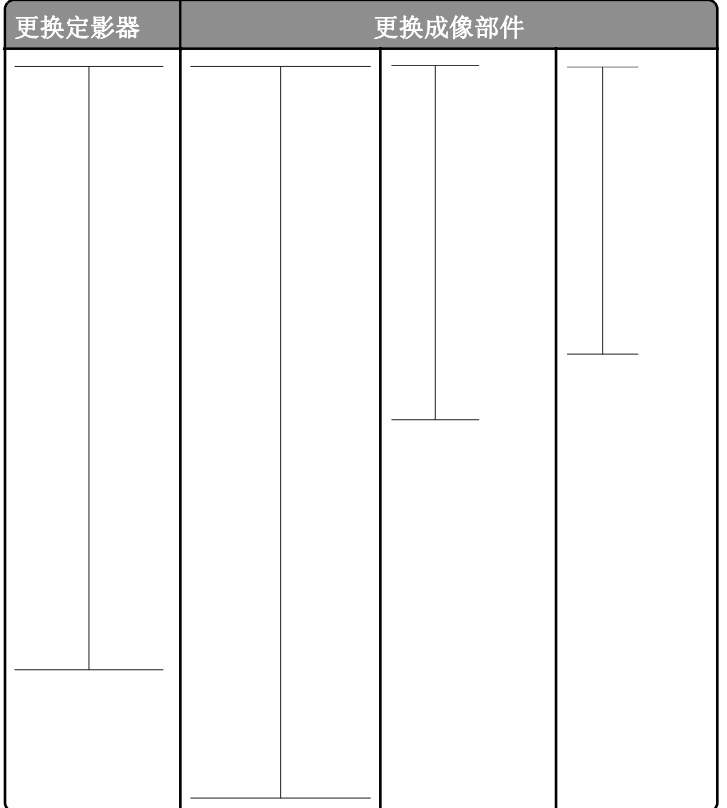